# **ChemSpiPy Documentation** *Release 1.0.1*

**Matt Swain**

**Jul 09, 2018**

# **Contents**

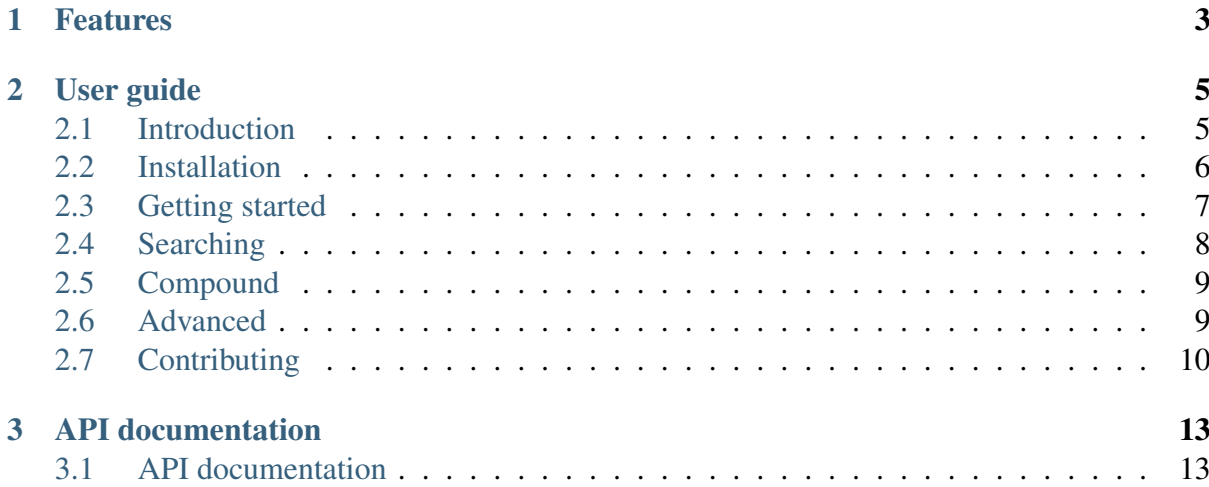

ChemSpiPy provides a way to interact with ChemSpider in Python. It allows chemical searches, chemical file downloads, depiction and retrieval of chemical properties. Here's a quick peek:

```
>>> from chemspipy import ChemSpider
>>> cs = ChemSpider('<YOUR-SECURITY-TOKEN>')
>>> c1 = cs.get_compound(236) # Specify compound by ChemSpider ID
>>> c2 = cs.search('benzene') # Search using name, SMILES, InChI,
˓→InChIKey, etc.
```
# CHAPTER 1

# Features

- <span id="page-6-0"></span>• Search compounds by synonym, SMILES, InChI, InChIKey, formula and mass.
- Get identifiers and calculated properties for any compound record in ChemSpider.
- Download compound records as a MOL file with 2D or 3D coordinates.
- Get a 2D compound depiction as a PNG image.
- Retrieve all available spectral information for a specific compound.
- Complete interface to every endpoint of the ChemSpider Web APIs.
- Supports Python versions  $2.7 3.4$ .

# CHAPTER 2

# User guide

<span id="page-8-0"></span>A step-by-step guide to getting started with ChemSpiPy.

# <span id="page-8-1"></span>**2.1 Introduction**

ChemSpiPy is a Python wrapper that allows simple access to the web APIs offered by ChemSpider. The aim is to provide an interface for users to access and query the ChemSpider database using Python, facilitating programs that can automatically carry out the tasks that you might otherwise perform manually via the [ChemSpider website](http://www.chemspider.com) (http://www.chemspider.com).

The ChemSpider website has [full documentation for the ChemSpider APIs](http://www.chemspider.com/AboutServices.aspx) (http://www.chemspider.com/AboutServices.aspx). It can be useful to browse through this documentation before getting started with ChemSpiPy to get an idea of what sort of features are available.

## <span id="page-8-2"></span>**2.1.1 Obtaining a security token**

Access to the ChemSpider API is free to academic users. Commercial users should contact the ChemSpider team to obtain access.

Most operations require a "security token" that is issued to you automatically when you [register for a RSC ID](https://www.rsc.org/rsc-id/sign-in) (https://www.rsc.org/rsc-id/sign-in) and then sign in to ChemSpider. Once you have done this, you can find your security token on your [ChemSpider User Profile](http://www.chemspider.com/UserProfile.aspx) (http://www.chemspider.com/UserProfile.aspx).

Some operations require a further "Service Subscriber" role. Contact the ChemSpider team to discuss upgrading your user account for access to these features.

## **2.1.2 ChemSpiPy license**

#### The MIT License

Copyright (c) 2013 Matt Swain [<m.swain@me.com>](mailto:m.swain@me.com)

Permission is hereby granted, free of charge, to any person obtaining a copy of this software and associated documentation files (the "Software"), to deal in the Software without restriction, including without limitation the rights to use, copy, modify, merge, publish, distribute, sublicense, and/or sell copies of the Software, and to permit persons to whom the Software is furnished to do so, subject to the following conditions:

The above copyright notice and this permission notice shall be included in all copies or substantial portions of the Software.

THE SOFTWARE IS PROVIDED "AS IS", WITHOUT WARRANTY OF ANY KIND, EX-PRESS OR IMPLIED, INCLUDING BUT NOT LIMITED TO THE WARRANTIES OF MERCHANTABILITY, FITNESS FOR A PARTICULAR PURPOSE AND NONINFRINGE-MENT. IN NO EVENT SHALL THE AUTHORS OR COPYRIGHT HOLDERS BE LIABLE FOR ANY CLAIM, DAMAGES OR OTHER LIABILITY, WHETHER IN AN ACTION OF CONTRACT, TORT OR OTHERWISE, ARISING FROM, OUT OF OR IN CONNECTION WITH THE SOFTWARE OR THE USE OR OTHER DEALINGS IN THE SOFTWARE.

# <span id="page-9-0"></span>**2.2 Installation**

ChemSpiPy supports Python versions 2.7, 3.2, 3.3 and 3.4.

There are two required dependencies: [six](http://pythonhosted.org/six/) (http://pythonhosted.org/six/) and [requests](http://docs.python-requests.org/) (http://docs.python-requests.org/).

## **2.2.1 Option 1: Use pip (recommended)**

The easiest and recommended way to install is using pip:

pip install chemspipy

This will download the latest version of ChemSpiPy, and place it in your *site-packages* folder so it is automatically available to all your python scripts. It should also ensure that the dependencies [six](http://pythonhosted.org/six/) (http://pythonhosted.org/six/) and [requests](http://docs.python-requests.org/) (http://docs.python-requests.org/) are installed.

If you don't already have pip installed, you can [install it using get-pip.py](http://www.pip-installer.org/en/latest/installing.html) (http://www.pipinstaller.org/en/latest/installing.html):

```
curl -O https://raw.github.com/pypa/pip/master/contrib/get-pip.py
python get-pip.py
```
## **2.2.2 Option 2: Download the latest release**

Alternatively, [download the latest release](https://github.com/mcs07/ChemSpiPy/releases/) (https://github.com/mcs07/ChemSpiPy/releases/) manually and install yourself:

```
tar -xzvf ChemSpiPy-1.0.1.tar.gz
cd ChemSpiPy-1.0.1
python setup.py install
```
The setup.py command will install ChemSpiPy in your *site-packages* folder so it is automatically available to all your python scripts.

## **2.2.3 Option 3: Clone the repository**

The latest development version of ChemSpiPy is always [available on GitHub](https://github.com/mcs07/ChemSpiPy) (https://github.com/mcs07/ChemSpiPy). This version is not guaranteed to be stable, but may include new features that have not yet been released. Simply clone the repository and install as usual:

```
git clone https://github.com/mcs07/ChemSpiPy.git
cd ChemSpiPy
python setup.py install
```
# <span id="page-10-0"></span>**2.3 Getting started**

This page gives a introduction on how to get started with ChemSpiPy.

#### **2.3.1 Before we start**

- Make sure you have *[installed ChemSpiPy](#page-9-0)* (page 6).
- *[Obtain a security token](#page-8-2)* (page 5) from the ChemSpider web site.

### **2.3.2 First steps**

Start by importing ChemSpider:

**>>> from chemspipy import** ChemSpider

Then connect to ChemSpider by creating a ChemSpider instance using your security token:

**>>>** cs = ChemSpider('<YOUR-SECURITY-TOKEN>')

All your interaction with the ChemSpider database should now happen through this ChemSpider object.

## **2.3.3 Retrieve a Compound**

Retrieving information about a specific Compound in the ChemSpider database is simple.

Let's get the Compound with [ChemSpider ID 2157](http://www.chemspider.com/Chemical-Structure.2157.html) (http://www.chemspider.com/Chemical-Structure.2157.html):

```
\Rightarrow \ge \le = \text{cs.get\_compound}(2157)
```
Now we have a [Compound](#page-21-0) (page 18) object called c. We can get various identifiers and calculated properties from this object:

```
>>> print(c.molecular formula)
C_{9}H_{8}O_{4}
>>> print(c.molecular weight)
180.15742
>>> print(c.smiles)
CC (=O)OC1=CC=CC=CLC (=O)O>>> print(c.common_name)
Aspirin
```
## **2.3.4 Search for a name**

What if you don't know the ChemSpider ID of the Compound you want? Instead use the search method:

```
>>> for result in cs.search('Glucose'):
... print(result)
Compound(5589)
Compound(58238)
Compound(71358)
Compound(96749)
Compound(9312824)
Compound(9484839)
```
The search method accepts any identifer that ChemSpider can interpret, including names, registry numbers, SMILES and InChI.

That's a quick taster of the basic ChemSpiPy functionality. Read on for more some more advanced usage examples.

# <span id="page-11-0"></span>**2.4 Searching**

TODO

- The main search method
	- Explain how search is done in the background
- Check if results are ready get message, duration, count
- Iterate results just like a python list
- TODO: Ordered results (csid, mass\_defect, molecular\_weight, reference\_count, datasource\_count, pubmed\_count, rsc\_count)
- search by formula
- search\_by\_mass
- simple\_search (?)

# <span id="page-12-0"></span>**2.5 Compound**

#### TODO

- Many methods return Compound objects
- This is a simple wrapper around a ChemSpider ID that allows further information to be retrieved
- Once retrieved, properties are cached so subsequent access on the same Compound object should be faster.
- Behind the scenes, Compound objects just use other API endpoints:
	- get\_extended\_compound\_info
	- get record mol
	- get\_compound\_thumbnail

## <span id="page-12-1"></span>**2.6 Advanced**

### **2.6.1 Keep your security token secret**

Be careful not to include your security token when sharing code. A simple way to ensure this doesn't happen by accident is to store your security token as an environment variable that can be specified in your *.bash\_profile* or *.zshrc* file:

export CHEMSPIDER\_SECURITY\_TOKEN=<YOUR-SECURITY-TOKEN>

This can then be retrieved in your scripts using  $\circ s$ . environ:

```
>>> CST = os.environ['CHEMSPIDER_SECURITY_TOKEN']
>>> cs = ChemSpider(security_token=CST)
```
## **2.6.2 Specify a User Agent**

As well as using your security token, it is possible to identify your program to the ChemSpider servers using a User Agent string.

You can specify a custom User Agent through ChemSpiPy through the optional user agent parameter to the ChemSpider class:

```
>>> from chemspipy import ChemSpider
>>> cs = ChemSpider('<YOUR-SECURITY-TOKEN>', user agent='My program.
˓→1.3, ChemSpiPy 1.0.1, Python 2.7')
```
## **2.6.3 Logging**

ChemSpiPy can generate logging statements if required. Just set the desired logging level:

```
import logging
logging.basicConfig(level=logging.DEBUG)
```
The logger is named 'chemspipy'. There is more information on logging in the [Python logging](http://docs.python.org/2/howto/logging.html) [documentation](http://docs.python.org/2/howto/logging.html) (http://docs.python.org/2/howto/logging.html).

# <span id="page-13-0"></span>**2.7 Contributing**

Contributions of any kind are greatly appreciated!

## **2.7.1 Feedback**

The [Issue Tracker](https://github.com/mcs07/ChemSpiPy/issues) (https://github.com/mcs07/ChemSpiPy/issues) is the best place to post any feature ideas, requests and bug reports.

## **2.7.2 Contributing**

If you are able to contribute changes yourself, just fork the [source code](https://github.com/mcs07/ChemSpiPy) (https://github.com/mcs07/ChemSpiPy) on GitHub, make changes and file a pull request. All contributions are welcome, no matter how big or small.

#### **Quick guide to contributing**

1. [Fork the ChemSpiPy repository on GitHub](https://github.com/mcs07/ChemSpiPy/fork) (https://github.com/mcs07/ChemSpiPy/fork), then clone your fork to your local machine:

git clone https://github.com/<username>/ChemSpiPy.git

2. Install the development requirements:

```
cd chemspipy
pip install -r requirements/development.txt
```
3. Create a new branch for your changes:

```
git checkout -b <name-for-changes>
```
4. Make your changes or additions. Ideally add some tests and ensure they pass by running:

```
nosetests
```
The final line of the output should be OK.

5. Commit your changes and push to your fork on GitHub:

```
git add .
git commit -m "<description-of-changes>"
git push origin <name-for-changes>
```
4. [Submit a pull request](https://github.com/mcs07/ChemSpiPy/compare/) (https://github.com/mcs07/ChemSpiPy/compare/).

#### **Tips**

- Follow the [PEP8](https://www.python.org/dev/peps/pep-0008) (https://www.python.org/dev/peps/pep-0008) style guide.
- Include docstrings as described in [PEP257](https://www.python.org/dev/peps/pep-0257) (https://www.python.org/dev/peps/pep-0257).
- Try and include tests that cover your changes.
- Try to write [good commit messages](http://tbaggery.com/2008/04/19/a-note-about-git-commit-messages.html) (http://tbaggery.com/2008/04/19/a-note-about-gitcommit-messages.html).
- Consider [squashing your commits](http://gitready.com/advanced/2009/02/10/squashing-commits-with-rebase.html) (http://gitready.com/advanced/2009/02/10/squashingcommits-with-rebase.html) with rebase.
- Read the GitHub help page on [Using pull requests](https://help.github.com/articles/using-pull-requests) (https://help.github.com/articles/using-pull-requests).

# CHAPTER 3

# API documentation

<span id="page-16-3"></span><span id="page-16-0"></span>Comprehensive API documentation with information on every function, class and method.

# <span id="page-16-1"></span>**3.1 API documentation**

This part of the documentation is automatically generated from the ChemSpiPy source code and comments.

## **3.1.1 chemspipy.api**

Core API for interacting with ChemSpider web services.

```
class chemspipy.ChemSpider
```
Provides access to the ChemSpider API.

See BaseChemSpider further information.

#### **Parameters**

- **security\_token** (string) (Optional) Your ChemSpider security token.
- **user\_agent** (string) (Optional) Identify your application to ChemSpider servers.

#### **async\_simple\_search**(*query*)

Search ChemSpider with arbitrary query, returning results in order of the best match found.

This method returns a transaction ID which can be used with other methods to get search status and results.

<span id="page-17-0"></span>Security token is required.

Parameters **query** (string) – Search query - a name, SMILES, InChI, InChIKey, CSID, etc.

Returns Transaction ID.

Return type string

```
async_simple_search_ordered(query, order=u'csid', direc-
                              tion=u'ascending')
```
Search ChemSpider with arbitrary query, returning results with a custom order.

This method returns a transaction ID which can be used with other methods to get search status and results.

Security token is required.

#### **Parameters**

- **query** (string) Search query a name, SMILES, InChI, InChIKey, CSID, etc.
- **order** (string) 'csid', 'mass\_defect', 'molecular\_weight', 'reference\_count', 'datasource\_count', 'pubmed\_count' or 'rsc\_count'.
- **direction** (string) 'ascending' or 'descending'.

Returns Transaction ID.

Return type string

**construct\_api\_url**(*api*, *endpoint*, *\*\*params*)

Construct a Chemspider API url, encoded, with parameters as a GET querystring.

#### Parameters

- **api** (string) The specific ChemSpider API to call (MassSpec, Search, Spectra, InChI).
- **endpoint** (string) ChemSpider API endpoint.
- **params** (optional) Parameters for the ChemSpider endpoint as keyword arguments.

#### Return type string

#### **get\_async\_search\_result**(*rid*)

Get the results from a asynchronous search operation. Security token is required.

**Parameters**  $\text{rid}(string) - A$  **transaction ID, returned by an asyn**chronous search method.

Returns A list of Compounds.

Return type [list](https://docs.python.org/3/library/stdtypes.html#list) (https://docs.python.org/3/library/stdtypes.html#list)[*[Compound](#page-21-0)* (page 18)]

<span id="page-18-0"></span>**get\_async\_search\_result\_part**(*rid*, *start=0*, *count=-1*)

Get a slice of the results from a asynchronous search operation. Security token is required.

#### **Parameters**

- **rid** (string) A transaction ID, returned by an asynchronous search method.
- **start** ([int](https://docs.python.org/3/library/functions.html#int) (https://docs.python.org/3/library/functions.html#int)) – The number of results to skip.
- **count** ([int](https://docs.python.org/3/library/functions.html#int) (https://docs.python.org/3/library/functions.html#int)) – The number of results to return. -1 returns all through to end.

Returns A list of Compounds.

Return type [list](https://docs.python.org/3/library/stdtypes.html#list) (https://docs.python.org/3/library/stdtypes.html#list)[*[Compound](#page-21-0)* (page 18)]

#### **get\_async\_search\_status**(*rid*)

Check the status of an asynchronous search operation.

Security token is required.

- Parameters rid (string) A transaction ID, returned by an asynchronous search method.
- Returns Unknown, Created, Scheduled, Processing, Suspended, Partial-ResultReady, ResultReady, Failed, TooManyRecords

Return type string

#### **get\_async\_search\_status\_and\_count**(*rid*)

Check the status of an asynchronous search operation. If ready, a count and message are also returned.

Security token is required.

**Parameters**  $\text{rid}(string) - A$  **transaction ID, returned by an asyn**chronous search method.

Return type [dict](https://docs.python.org/3/library/stdtypes.html#dict) (https://docs.python.org/3/library/stdtypes.html#dict)

#### **get\_compound**(*csid*)

Return a Compound object for a given ChemSpider ID. Security token is required.

Parameters csid (string / int) - ChemSpider ID.

Returns The Compound with the specified ChemSpider ID.

Return type *[Compound](#page-21-0)* (page 18)

#### **get\_compound\_info**(*csid*)

Get SMILES, StdInChI and StdInChIKey for a given CSID. Security token is required.

Parameters csid (string | int) – ChemSpider ID.

Return type [dict](https://docs.python.org/3/library/stdtypes.html#dict) (https://docs.python.org/3/library/stdtypes.html#dict)

#### <span id="page-19-0"></span>**get\_compound\_thumbnail**(*csid*)

Get PNG image as binary data.

Parameters csid (string/int) – ChemSpider ID.

Return type [bytes](https://docs.python.org/3/library/stdtypes.html#bytes)(https://docs.python.org/3/library/stdtypes.html#bytes)

#### **get\_compounds**(*csids*)

Return a list of Compound objects, given a list ChemSpider IDs. Security token is required.

Parameters csids ([list](https://docs.python.org/3/library/stdtypes.html#list) (https://docs.python.org/3/library/stdtypes.html#list) [string] – List of ChemSpider IDs.

Returns List of Compounds with the specified ChemSpider IDs.

Return type [list](https://docs.python.org/3/library/stdtypes.html#list) (https://docs.python.org/3/library/stdtypes.html#list)[*[Compound](#page-21-0)* (page 18)]

#### **get\_databases**()

Get the list of datasources in ChemSpider.

#### **get\_extended\_compound\_info**(*csid*)

Get extended record details for a CSID. Security token is required.

Parameters csid (string/int) – ChemSpider ID.

#### **get\_extended\_compound\_info\_list**(*csids*)

Get extended record details for a list of CSIDs. Security token is required.

Parameters csids ([list](https://docs.python.org/3/library/stdtypes.html#list) (https://docs.python.org/3/library/stdtypes.html#list) [string] – ChemSpider IDs.

**get\_extended\_mol\_compound\_info\_list**(*csids*, *mol\_type=u'e2D'*, *include\_reference\_counts=False*,

*in-*

*clude\_external\_references=False*)

Get extended record details (including MOL) for a list of CSIDs.

A maximum of 250 CSIDs can be fetched per request. Security token is required.

#### Parameters

- **csids** ([list](https://docs.python.org/3/library/stdtypes.html#list) (https://docs.python.org/3/library/stdtypes.html#list) [string|int]) – ChemSpider IDs.
- **mol\_type** (string) 2d, 3d or both.
- include reference counts ([bool](https://docs.python.org/3/library/functions.html#bool) (https://docs.python.org/3/library/functions.html#bool)) – Whether to include reference counts.
- **include\_external\_references** ([bool](https://docs.python.org/3/library/functions.html#bool) (https://docs.python.org/3/library/functions.html#bool)) – Whether to include external references.

#### <span id="page-20-0"></span>**get\_original\_mol**(*csid*)

Get original submitted MOL file. Security token is required.

Parameters csid (string | int) – ChemSpider ID.

#### **get\_record\_mol**(*csid*, *calc3d=False*)

Get ChemSpider record in MOL format. Security token is required.

#### Parameters

- **csid** (string|int) ChemSpider ID.
- **calc3d** ([bool](https://docs.python.org/3/library/functions.html#bool) (https://docs.python.org/3/library/functions.html#bool)) – Whether 3D coordinates should be calculated before returning record data.

#### **get\_spectra\_info\_list**(*csids*)

Get information about all the spectra for a list of CSIDs.

Parameters csids ([list](https://docs.python.org/3/library/stdtypes.html#list) (https://docs.python.org/3/library/stdtypes.html#list) [string | – ChemSpider IDs.

Returns List of spectrum info.

Return type [list](https://docs.python.org/3/library/stdtypes.html#list) (https://docs.python.org/3/library/stdtypes.html#list)[\[dict](https://docs.python.org/3/library/stdtypes.html#dict) (https://docs.python.org/3/library/stdtypes.html#dict)]

#### **request**(*api*, *endpoint*, *\*\*params*)

Construct API request and return the XML response.

#### **Parameters**

- **api**  $(string)$  The specific ChemSpider API to call (MassSpec, Search, Spectra, InChI).
- **endpoint** (string) ChemSpider API endpoint.
- **params** (optional) Parameters for the ChemSpider endpoint as keyword arguments.

#### Return type xml tree

#### **search**(*query*)

Search ChemSpider for the specified query and return the results. Security token is required.

#### **search\_by\_formula**(*formula*)

Search ChemSpider by molecular formula.

Parameters **formula** (string) – Molecular formula

Returns A list of Compounds.

Return type [list](https://docs.python.org/3/library/stdtypes.html#list) (https://docs.python.org/3/library/stdtypes.html#list)[*[Compound](#page-21-0)* (page 18)]

**search\_by\_mass**(*mass*, *mass\_range*) Search ChemSpider by mass +/- range.

#### <span id="page-21-1"></span>**Parameters**

- mass ([float](https://docs.python.org/3/library/functions.html#float) (https://docs.python.org/3/library/functions.html#float)) – The mass to search for.
- mass\_range ([float](https://docs.python.org/3/library/functions.html#float) (https://docs.python.org/3/library/functions.html#float)) – The +/- mass range to allow.

Returns A list of Compounds.

Return type [list](https://docs.python.org/3/library/stdtypes.html#list) (https://docs.python.org/3/library/stdtypes.html#list)[*[Compound](#page-21-0)* (page 18)]

#### **simple\_search**(*query*)

Search ChemSpider with arbitrary query.

A maximum of 100 results are returned. Security token is required.

Parameters query (string) - Search query - a name, SMILES, InChI, InChIKey, CSID, etc.

Returns List of Compounds.

Return type [list](https://docs.python.org/3/library/stdtypes.html#list) (https://docs.python.org/3/library/stdtypes.html#list)[*[Compound](#page-21-0)* (page 18)]

## **3.1.2 chemspipy.objects**

#### <span id="page-21-0"></span>**class** chemspipy.**Compound**

A class for retrieving and caching details about a specific ChemSpider record.

The purpose of this class is to provide access to various parts of the ChemSpider API that return information about a compound given its ChemSpider ID. Information is loaded lazily when requested, and cached for future access.

#### **Parameters**

- **cs** ([ChemSpider](#page-16-2) (page 13)) ChemSpider session.
- **csid** (int|string) ChemSpider ID.

#### **csid**

ChemSpider ID.

#### **image\_url**

Return the URL of a PNG image of the 2D chemical structure.

#### **molecular\_formula**

Return the molecular formula for this Compound.

#### **smiles**

Return the SMILES for this Compound.

#### **inchi**

Return the InChI for this Compound.

#### <span id="page-22-0"></span>**inchikey**

Return the InChIKey for this Compound.

#### **average\_mass**

Return the average mass of this Compound.

#### **molecular\_weight**

Return the molecular weight of this Compound.

#### **monoisotopic\_mass**

Return the monoisotopic mass of this Compound.

#### **nominal\_mass**

Return the nominal mass of this Compound.

#### **alogp**

Return the calculated AlogP for this Compound.

#### **xlogp**

Return the calculated XlogP for this Compound.

#### **common\_name**

Return the common name for this Compound.

#### **mol\_2d**

Return the MOL file for this Compound with 2D coordinates.

#### **mol\_3d**

Return the MOL file for this Compound with 3D coordinates.

#### **mol\_raw**

Return unprocessed MOL file for this Compound.

#### **image**

Return a 2D depiction of this Compound.

#### **spectra**

Return all the available spectral data for this Compound.

#### **3.1.3 chemspipy.search**

A wrapper for asynchronous search requests.

#### **class** chemspipy.**Results**

Container class to perform a search on a background thread and hold the results when ready.

Generally shouldn't be instantiated directly. See search() instead.

#### **Parameters**

- **cs** ([ChemSpider](#page-16-2) (page 13)) ChemSpider session.
- **searchfunc** (function) Search function that returns a transaction ID.
- <span id="page-23-0"></span>• **searchargs**  $(tuple$  $(tuple$  (https://docs.python.org/3/library/stdtypes.html#tuple)) – Arguments for the search function.
- **propagate** ([bool](https://docs.python.org/3/library/functions.html#bool) (https://docs.python.org/3/library/functions.html#bool)) – If True, raise exceptions. If False, store on exception property.
- **max\_requests** ([int](https://docs.python.org/3/library/functions.html#int) (https://docs.python.org/3/library/functions.html#int)) – Maximum number of times to check if search results are ready.

#### **ready**()

Return True if the search finished.

#### **success**()

Return True if the search finished with no errors.

#### **wait**()

Block until the search has completed and optionally raise any resulting exception.

#### **status**

Current status string returned by ChemSpider.

One of: 'Unknown', 'Created', 'Scheduled', 'Processing', 'Suspended', 'Partial-ResultReady', 'ResultReady'

#### **exception**

Any Exception raised during the search. Blocks until the search is finished.

#### **message**

A contextual message about the search. Blocks until the search is finished.

#### **count**

The number of search results. Blocks until the search is finished.

#### **duration**

The time taken to perform the search. Blocks until the search is finished.

## **3.1.4 chemspipy.errors**

Exceptions raised by ChemSpiPy.

**exception** chemspipy.errors.**ChemSpiPyError** Root ChemSpiPy Exception.

- **exception** chemspipy.errors.**ChemSpiPyParseError** Raised when ChemSpiPy fails to parse a response from the ChemSpider servers.
- **exception** chemspipy.errors.**ChemSpiPyAuthError** Raised when the security token doesn't have access to an endpoint.
- **exception** chemspipy.errors.**ChemSpiPyNotFoundError** Raised when no record is present for the requested CSID.
- **exception** chemspipy.errors.**ChemSpiPyTimeoutError** Raised when an asynchronous request times out.

### **exception** chemspipy.errors.**ChemSpiPyServerError** Raised when ChemSpider returns a 500 status code with an error message.

**3.1. API documentation 21**

# Index

# A

alogp (chemspipy.Compound attribute), [19](#page-22-0) async simple search() (chemspipy.ChemSpider method), [13](#page-16-3) async\_simple\_search\_ordered() (chemspipy.ChemSpider method), [14](#page-17-0) average\_mass (chemspipy.Compound attribute), [19](#page-22-0)

# $\bigcap$

ChemSpider (class in chemspipy), [13](#page-16-3) chemspipy (module), [13](#page-16-3) chemspipy.api (module), [13](#page-16-3) chemspipy.errors (module), [20](#page-23-0) chemspipy.objects (module), [18](#page-21-1) chemspipy.search (module), [19](#page-22-0) ChemSpiPyAuthError, [20](#page-23-0) ChemSpiPyError, [20](#page-23-0) ChemSpiPyNotFoundError, [20](#page-23-0) ChemSpiPyParseError, [20](#page-23-0) ChemSpiPyServerError, [20](#page-23-0) ChemSpiPyTimeoutError, [20](#page-23-0) common\_name (chemspipy.Compound attribute), [19](#page-22-0) Compound (class in chemspipy), [18](#page-21-1) construct api url() (chemspipy.ChemSpider method), [14](#page-17-0) count (chemspipy.Results attribute), [20](#page-23-0) csid (chemspipy.Compound attribute), [18](#page-21-1)

# D

duration (chemspipy.Results attribute), [20](#page-23-0)

## E

exception (chemspipy.Results attribute), [20](#page-23-0)

# G

get async search result() (chemspipy.ChemSpider method), [14](#page-17-0) get async search result part() (chemspipy.ChemSpider method), [14](#page-17-0) get async search status() (chemspipy.ChemSpider method), [15](#page-18-0) get async search status and count() (chemspipy.ChemSpider method), [15](#page-18-0) get\_compound() (chemspipy.ChemSpider method), [15](#page-18-0) get\_compound\_info() (chemspipy.ChemSpider method), [15](#page-18-0) get\_compound\_thumbnail() (chemspipy.ChemSpider method), [16](#page-19-0) get\_compounds() (chemspipy.ChemSpider method), [16](#page-19-0) get\_databases() (chemspipy.ChemSpider method), [16](#page-19-0) get\_extended\_compound\_info() (chemspipy.ChemSpider method), [16](#page-19-0) get\_extended\_compound\_info\_list() (chemspipy.ChemSpider method), [16](#page-19-0) get extended mol compound info list() (chemspipy.ChemSpider method), [16](#page-19-0) get\_original\_mol() (chemspipy.ChemSpider method), [16](#page-19-0) get\_record\_mol() (chemspipy.ChemSpider method), [17](#page-20-0) get spectra info list() (chemspipy.ChemSpider method), [17](#page-20-0)

## I

image (chemspipy.Compound attribute), [19](#page-22-0) image\_url (chemspipy.Compound attribute), [18](#page-21-1)

inchi (chemspipy.Compound attribute), [18](#page-21-1) inchikey (chemspipy.Compound attribute), [18](#page-21-1)

# M

message (chemspipy.Results attribute), [20](#page-23-0) mol\_2d (chemspipy.Compound attribute), [19](#page-22-0) mol\_3d (chemspipy.Compound attribute), [19](#page-22-0) mol\_raw (chemspipy.Compound attribute), [19](#page-22-0) molecular\_formula (chemspipy.Compound attribute), [18](#page-21-1) molecular\_weight (chemspipy.Compound attribute), [19](#page-22-0) monoisotopic\_mass (chemspipy.Compound attribute), [19](#page-22-0)

# N

nominal\_mass (chemspipy.Compound attribute), [19](#page-22-0)

# R

ready() (chemspipy.Results method), [20](#page-23-0) request() (chemspipy.ChemSpider method), [17](#page-20-0)

Results (class in chemspipy), [19](#page-22-0)

# S

search() (chemspipy.ChemSpider method), [17](#page-20-0) search\_by\_formula() (chemspipy.ChemSpider method), [17](#page-20-0) search\_by\_mass() (chemspipy.ChemSpider method), [17](#page-20-0) simple\_search() (chemspipy.ChemSpider method), [18](#page-21-1) smiles (chemspipy.Compound attribute), [18](#page-21-1) spectra (chemspipy.Compound attribute), [19](#page-22-0) status (chemspipy.Results attribute), [20](#page-23-0) success() (chemspipy.Results method), [20](#page-23-0)

# W

wait() (chemspipy.Results method), [20](#page-23-0)

# X

xlogp (chemspipy.Compound attribute), [19](#page-22-0)